# **D I 1**

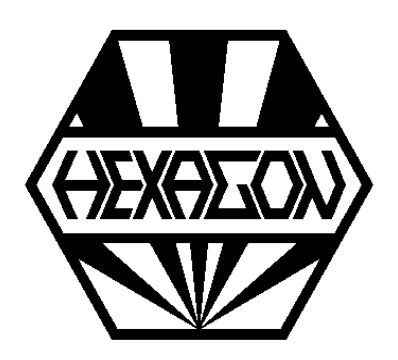

# *O-Ring Design*

*for Windows*

© *Copyright 2012-2024 by HEXAGON Software, Kirchheim, Berlin, Neidlingen*

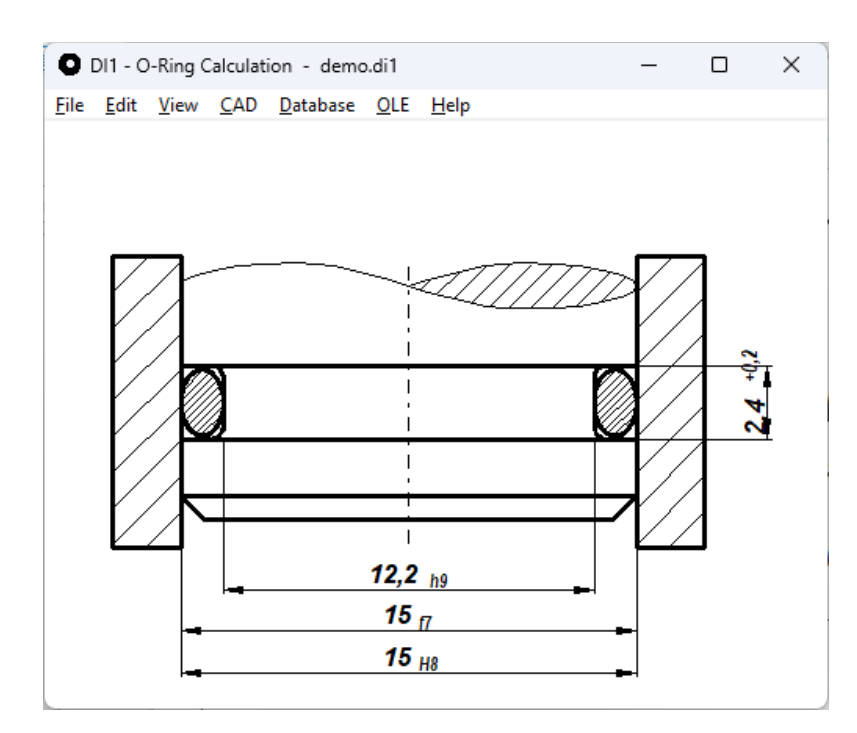

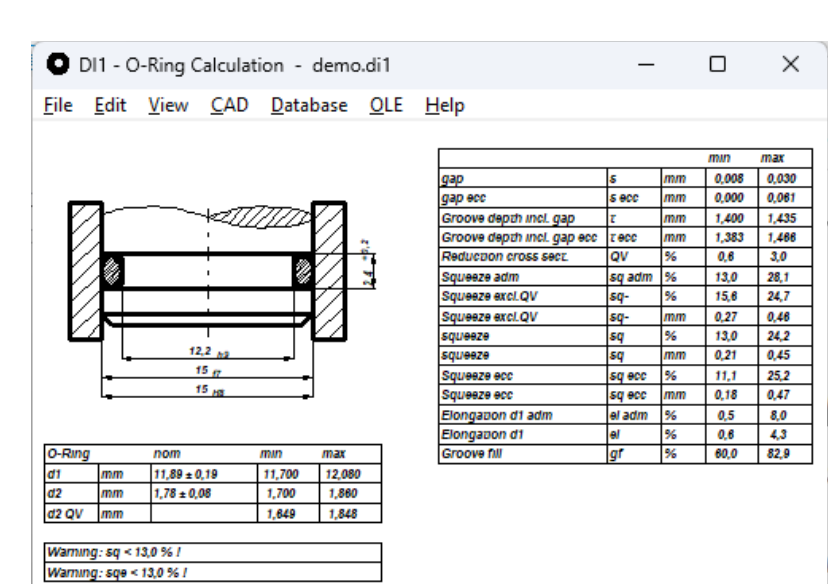

# **Application**

DI1 calculates O-Ring seals for these applications:

- radial outer sealings (piston/cylinder)
- radial inner sealings (shaft/cylinder)
- axial sealings (case)

# **Calculation**

DI1 calculates squeeze of the o-ring under consideration of tolerances, reduction of cross section, concentric and eccentric position.

# **Database**

The O-Ring database delivered with DI1 includes all the sizes according to DIN ISO 3601-1 (class A and B) for industrial applications (d2 =1.78 / 2.62 / 3.53 / 5.33 / 6.99 mm) and sizes for aeronautics (d2=  $1.8$  / 2.65 / 3.55 / 5.3 / 7.0 mm). You can modify and extend database records.

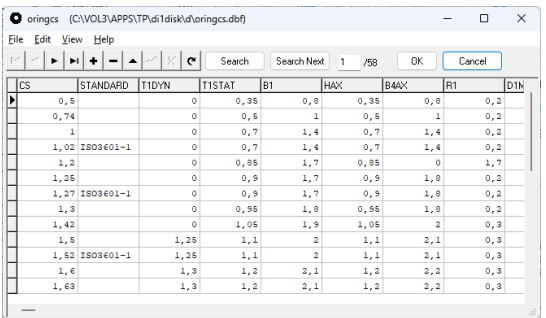

# **Dimensioning**

For Dimensioning, enter the main mounting dimensions, and DI1 searches a proper O-ring from database.

# **Recalculation**

For Recalculation, enter all dimensions and tolerances, and DI1 calculates squeeze and strain. You can also calculate non-standard o-ring seals.

# **Limits**

Results are checked for min and max values of squeeze, elongation, compression strain and groove filling. If overranged, DI1 reports error messages. In a diagram you can see how your O-ring design lays in the admissible squeeze zone.

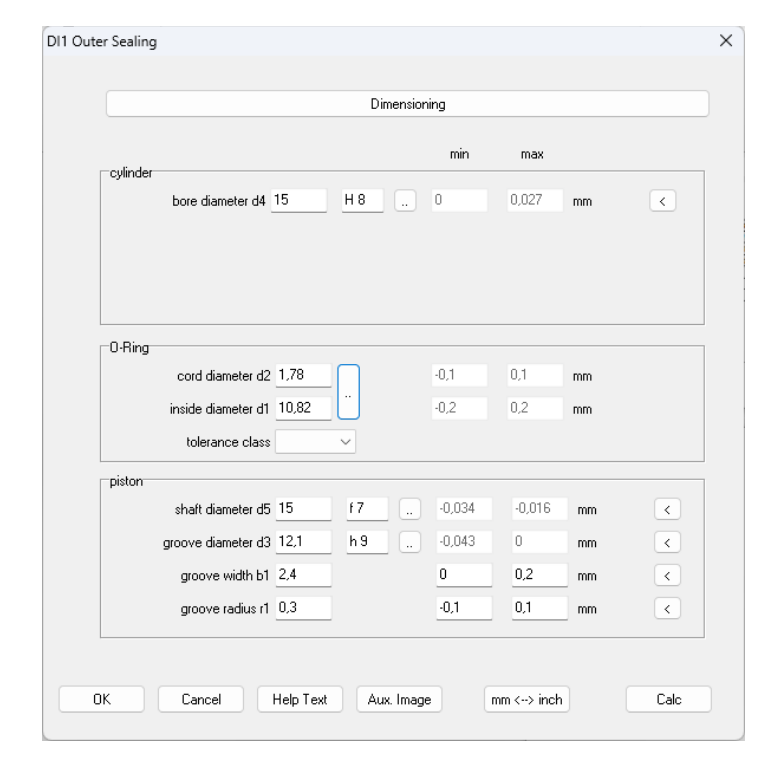

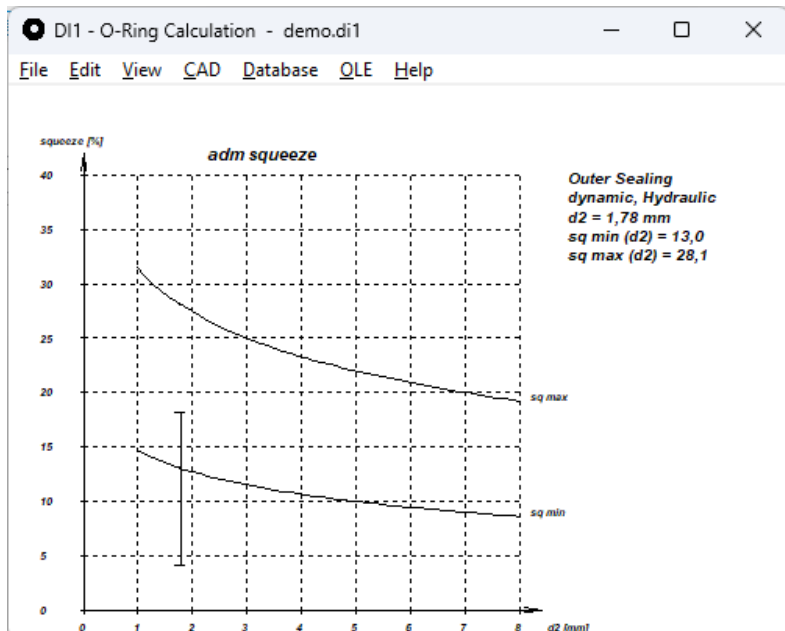

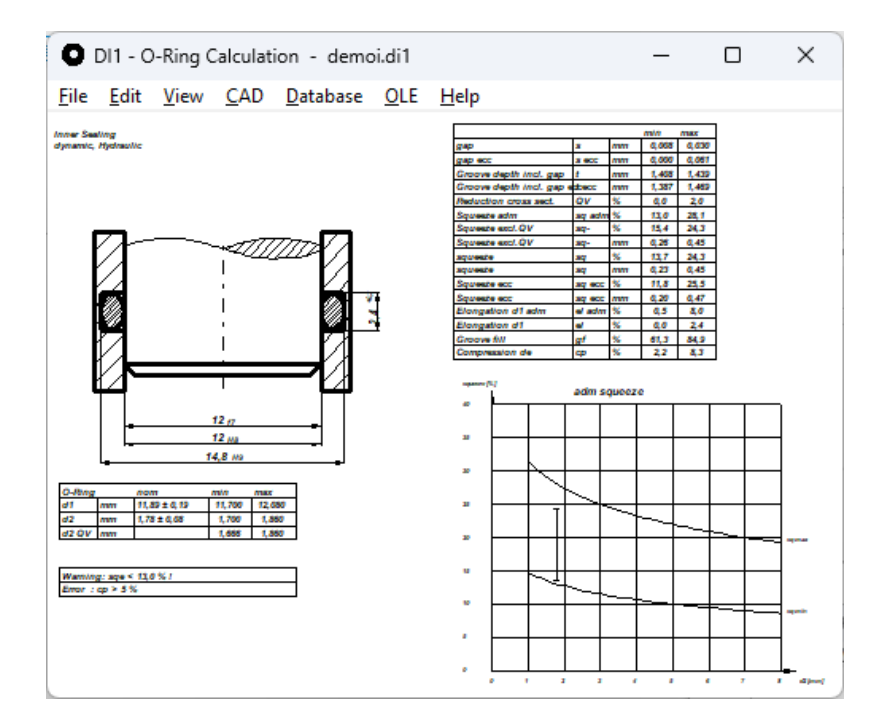

#### **Tolerances**

You can directly input ISO tolerance terms according to DIN EN ISO 286, and DI1 converts into dimensions and tolerances.

#### **Text Printout**

Calculation results may be printed, saved as TXT or HTML file, or exported to MS-Excel.

#### **Tables and Drawings**

DI1 generates true-scale drawings of O-Ring design which may be exported to CAD via DXF or IGES file. Tables with dimensions and tolerances are also generated.

#### **Quick View**

Quick View displays drawings and diagrams on one screen.

#### **Interfaces**

Drawings and diagrams can be saved as DXF or IGES file to be loaded with CAD programs. The OLE interface lets you import/export data from/ to Excel.

#### **User Interface**

The dialogue windows of DI1 allow even the less experienced PC user to find his way around the program quickly. DI1 provides users with a help text wherever they are in the program. When the demo mode is selected, DI1 runs through a demo in which an example calculation is performed. DI1 contains auxiliary pictures with geometrical signs and formulas used by the program.

#### **Units**

DI1 can be switched between metric units (mm, N, MPa) and imperial units (inch, lbf, psi).

#### **Export Formats**

DXF, IGES, HTML, TXT, DBF, Excel, DI1.

#### **Import Formats**

TXT, DBF, Excel, DI1.

#### **System Requirements**

DI1 is available as 32-bit app or as 64-bit app for Windows 11, Windows 10, Windows 7.

#### **Scope of Delivery**

Program with user manual (pdf), example applications and help images, non-expiring license for unlimited time use with update rights.

#### **Software Maintenance**

HEXAGON Software is continuously improved and updated. Registered users are regularly kept informed of updates and new editions.

#### **Guarantee**

HEXAGON gives a 24 month guarantee on full functionality of the software. We provide help and support by email without extra charge.